## 佛山市生态环境局

行政处罚决定书

## 第一联: 附卷

## NO. 5000383

三环罚 (白)字〔2023〕3号

被处罚人:佛山市鼎 塑料制品有限公司;法定代表人: 周依娜; 统一社会信用代码: 91440607MA56B5UG7D; 住所: 佛山市三水区白坭镇三水大道南100号104之二(住所申报)。

案由: 未依法报批建设项目环境影响报告表, 擅自开工 建设

2023年1月11日,我局执法人员对佛山市鼎同塑料制品 公司进行检查,该公司主要从事塑料制品制造,主要原辅材 料为聚丙烯和聚苯乙烯,生产工艺为:原料→注塑→成型→ 成品,主要设备有7台注塑机,现场检查时该公司没有生产, 注塑工序产生挥发性有机废气, 未配套安装VOCs废气收集治 理设施, 现场未能提供建设项目环评审批验收材料。

被处罚人上述的行为违反了《中华人民共和国环境影响 评价法》第二十五条的规定。以上违法事实有现场检查笔录、 调查询问笔录、现场照片视频等证据为为凭。

本局已于2023年2月22日依法向被处罚人送达《行政 处罚预先告知书》,被处罚人在收到《行政处罚预先告知书》 后, 在规定的限期内没有提出陈述和申辩意见。

依据《中华人民共和国环境影响评价法》第三十一条第 一款、第二款"建设单位未依法报批建设项目环境影响报告 书、报告表, 或者未依照本法第二十四条的规定重新报批或 者报请重新审核环境影响报告书、报告表,擅自开工建设的, 由县级以上生态环境主管部门责令停止建设, 根据违法情节 和危害后果, 处建设项目总投资额百分之一以上百分之五以 下的罚款,并可以责令恢复原状;对建设单位直接负责的主 管人员和其他直接责任人员, 依法给予行政处分。建设项目 环境影响报告书、报告表未经批准或者未经原审批部门重新 审核同意, 建设单位擅自开工建设的, 依照前款的规定处罚、

处分。"以及《广东省生态环境行政处罚自由裁量权规定》附 件1第一章第一条1.1裁量标准"裁量起点权重20%,项目应 报批的环评文件类别报告表类权重 0%、建设项目地点在一般 区域权重 0%、建设情况设备安装阶段权重 5%, 违法行为持续 时间3个月以下权重0%、近两年同类违法行为(含本次)1 次权重 0%, 配合执法调查情况配合调查 0%, 罚款金额 = 裁量 百分值总和×建设项目总投资额×5%"的规定,我局决定对 佛山市鼎 塑料制品有限公司作出如下决定:

罚款人民币叁仟伍佰元整(¥3500元)。

被处罚人应自觉履行本决定,并自本决定书送达之日起 15日内自觉将罚款缴纳至罚款通知书中指定银行账户。逾期 不缴纳罚款的, 依据《中华人民共和国行政处罚法》第十十 二条第(一)项的规定,每日按罚款数额的3%加处罚款。

你公司如不服本处罚决定,可以在收到本决定书之日起 60日内向佛山市人民政府(地址:佛山市禅城区汾江中路 211 号市公共法律服务中心,市司法局一楼南侧,电话:83382285, 邮编: 528000)申请行政复议, 也可在本决定书送达之日起 6 个月内直接向广东省佛山市顺德区人民法院(地址:佛山市 顺德区大良街道凤南路3号)提起行政诉讼。

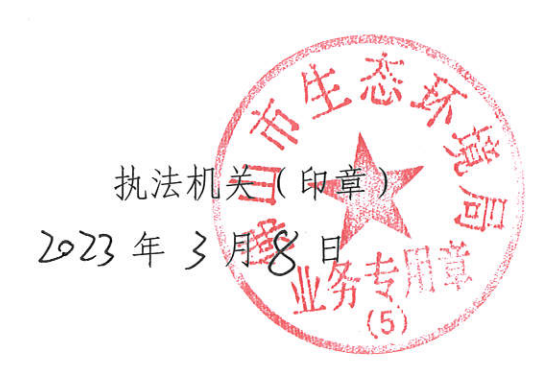